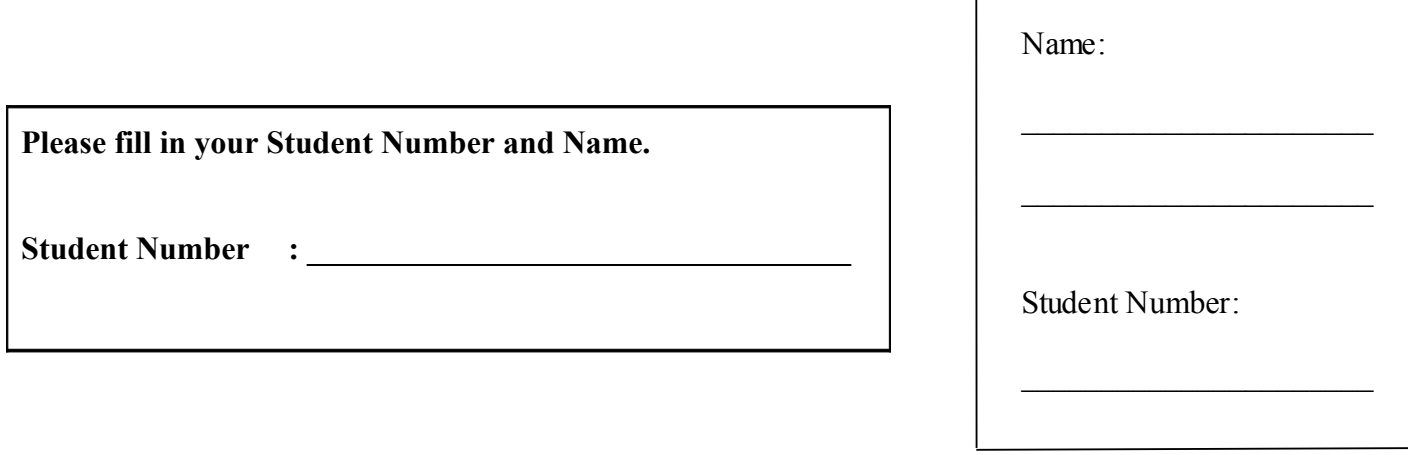

 $\overline{\phantom{a}}$ 

## **University of Cape Town ~ Department of Computer Science**

# **Computer Science 1015F ~ 2009**

# **Test 3**

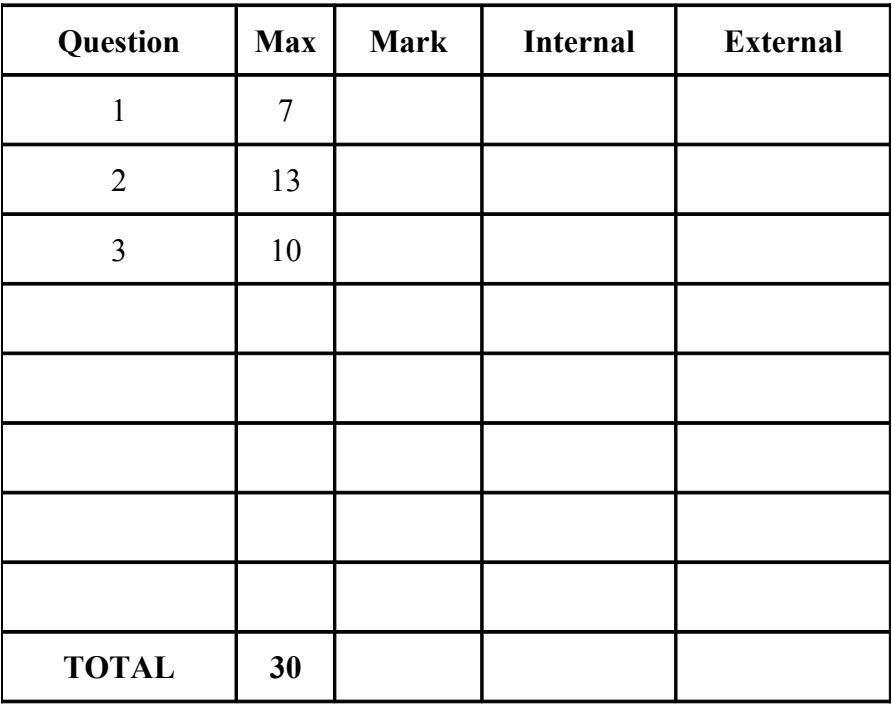

**Marks : 30**

**Time : 40 minutes**

**Instructions:**

- a) Answer all questions.
- b) Write your answers in the space provided.
- c) Show all calculations where applicable.

### Question 1 [7]

Write Java code for the following - assume all this code is located within a single method:

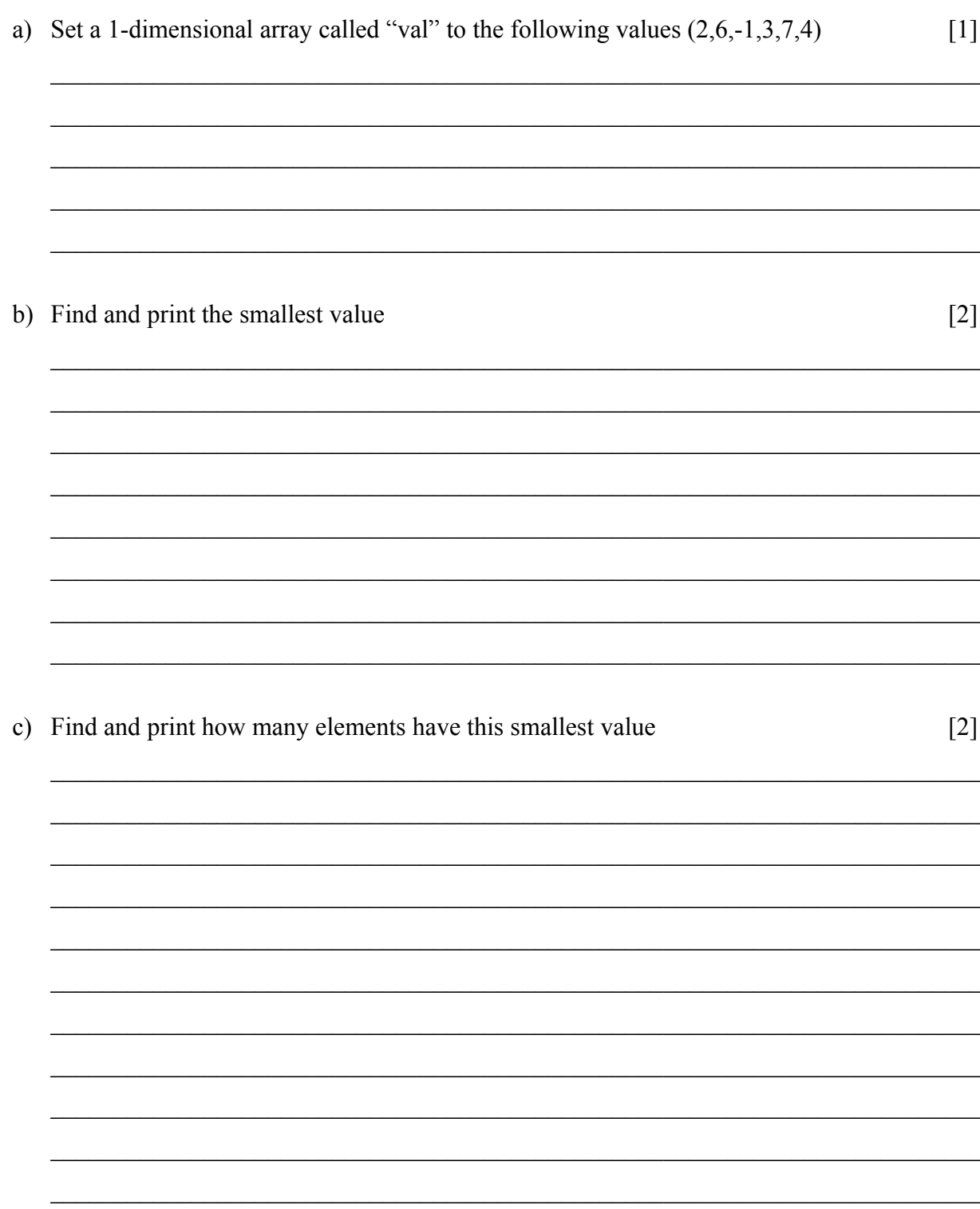

d) Print out (on one line) every second value in the original array. (for this example: 2 -1 7) [2]

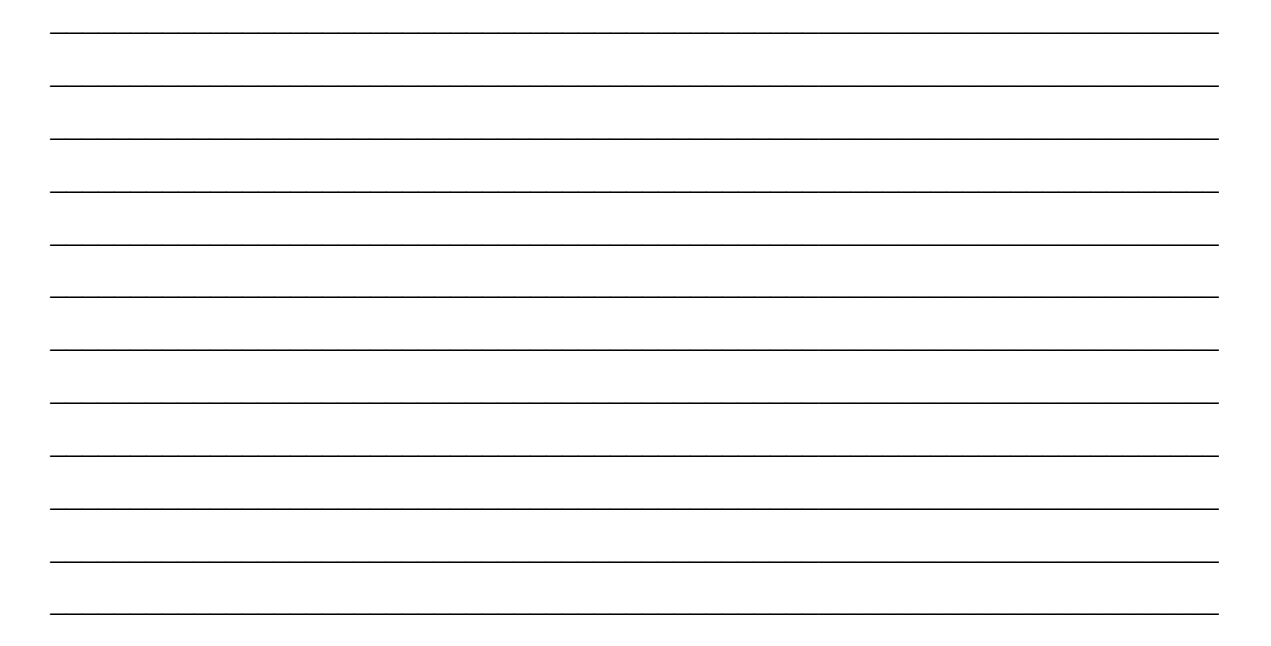

#### Question 2 [13]

Write a Java code that uses a 1-dimensional array called "val" that contains the following values  $(6,7,-1,0,1,-5,2)$ . Assume this array has been created for you.

a) Write a loop that processes each value in the array by the following formula:  $\lceil 5 \rceil$ 

- i. all zeros have 5 added to them.
- ii. all negatives are swapped to positives,

iii. all positives are multiplied by 3,

and prints the final values on 1 line. i.e. 67-101-52 becomes 182115356

b) Write Java code that prints out these values in the opposite order i.e. 6 5 3 5 1 21 18  $\lceil 2 \rceil$  c) Write Java code to set the elements of a 2-dimensional array to the values indicated below. Two loops must be used sensibly and no value may be read in. Define all variables used. The code should work for any square array.  $\lceil 6 \rceil$ 

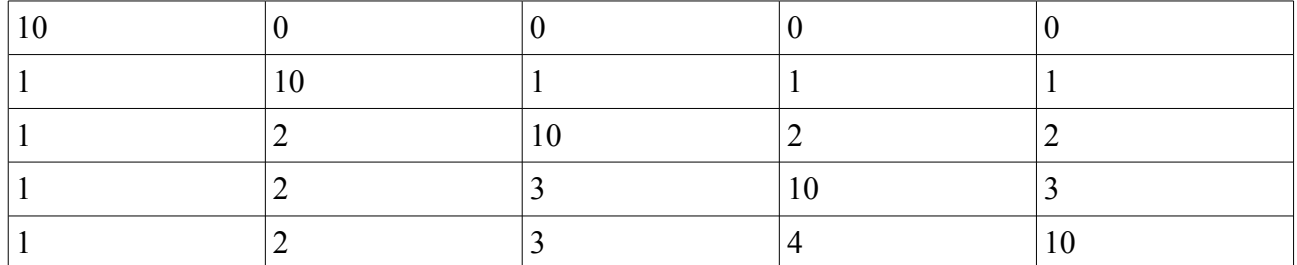

```
public static void main (String [ ] args)
{ int max = 5;
```
5

### Question 3 [10]

a) You are given the class "cube" below where each side of the cube is the same length. Write a derived class called "box". "box" is the same as "cube" except that each side is a different length.  $\lceil 10 \rceil$ 

Use the principles of inheritance in your solution and rewrite each of the methods.

```
public class cube
\left\{ \right.protected int sidel;
  public cube()
  \{side1 = 0;
  \left\{ \right.public cube(int s)
  \{side1 = s;
  \}public int volume()
  \{return side1 * side1 * side1;
  \}public String toString()
  \{return "Side 1 = 7 + side1;
  \}\overline{\phantom{a}}
```